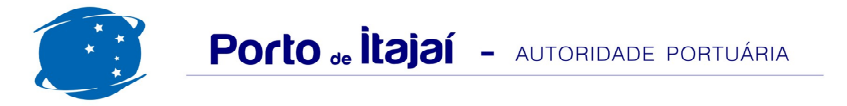

## **BRASKARNE - OUTUBRO - 2015**

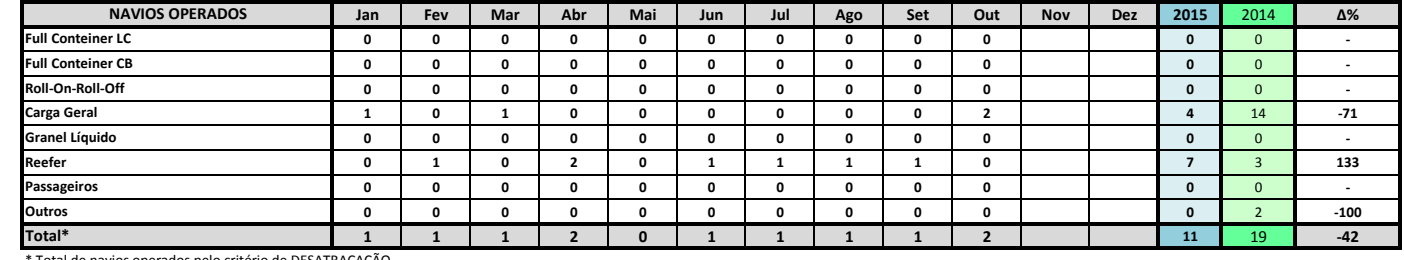

Total de navios operados pelo critério de DESATRACAÇÃO.

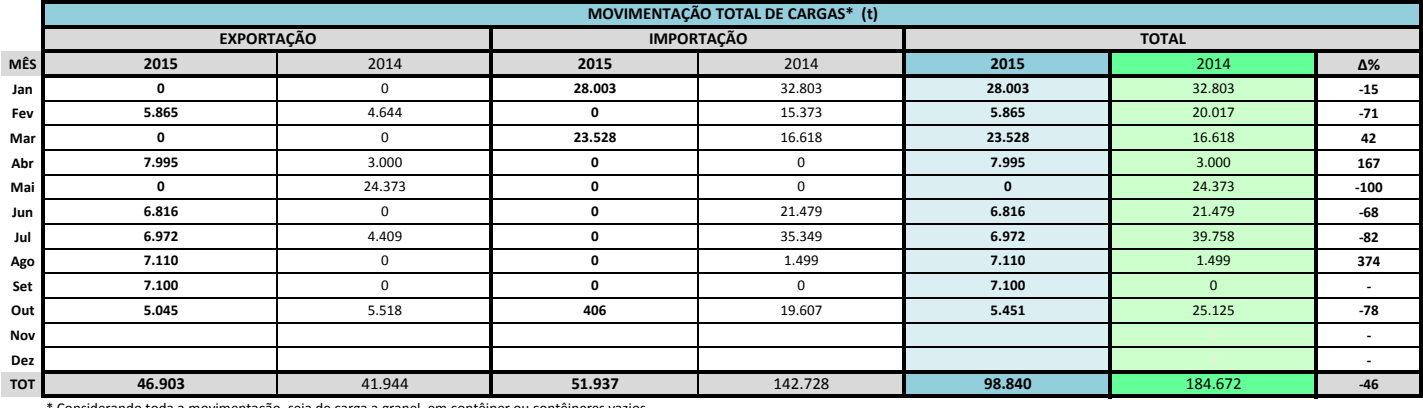

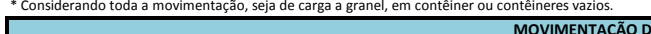

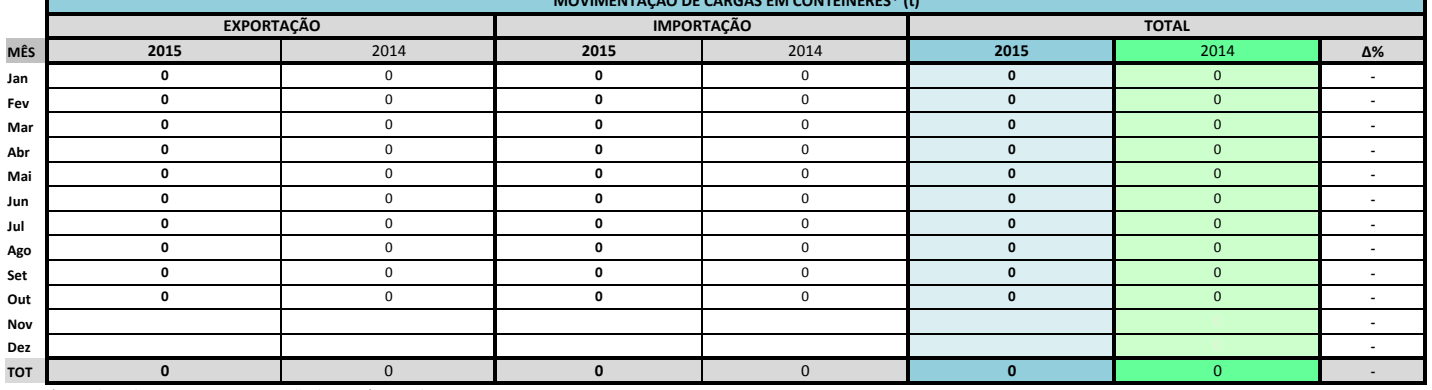

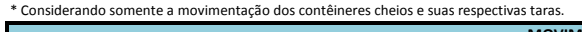

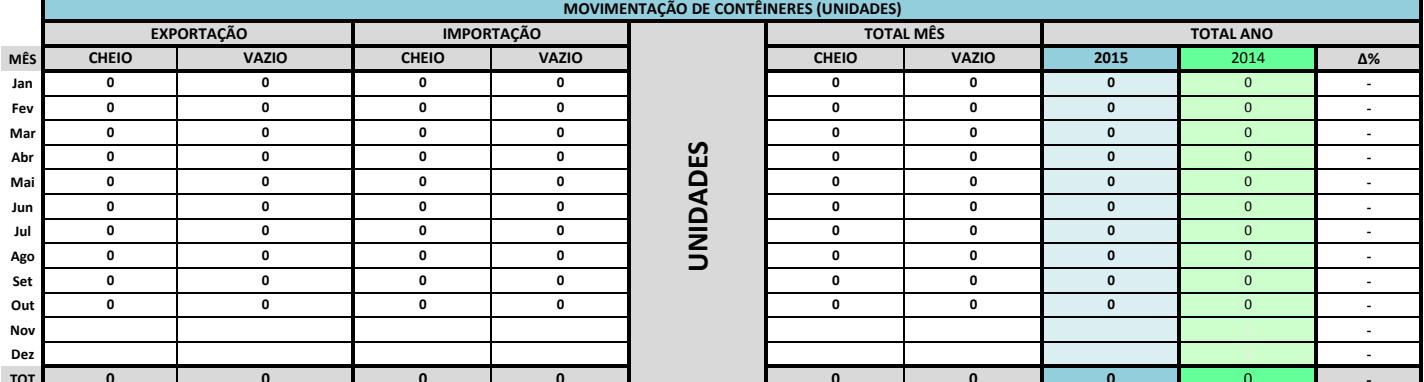

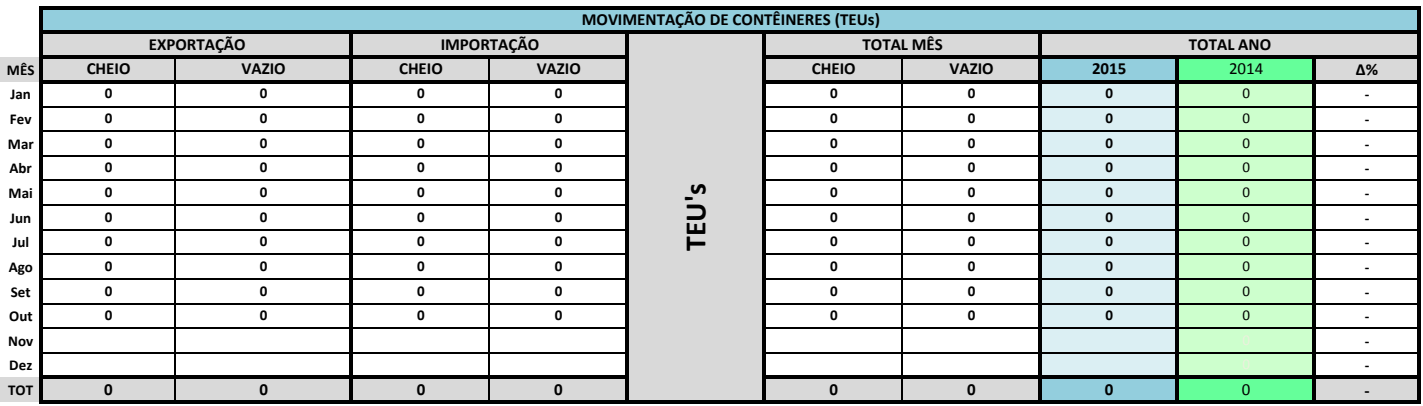

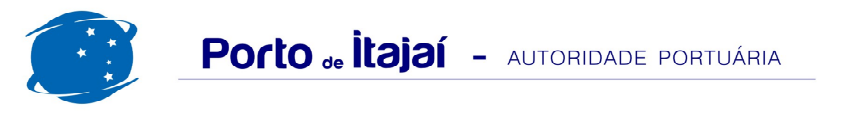

## BRASKARNE - OUTUBRO - 2015

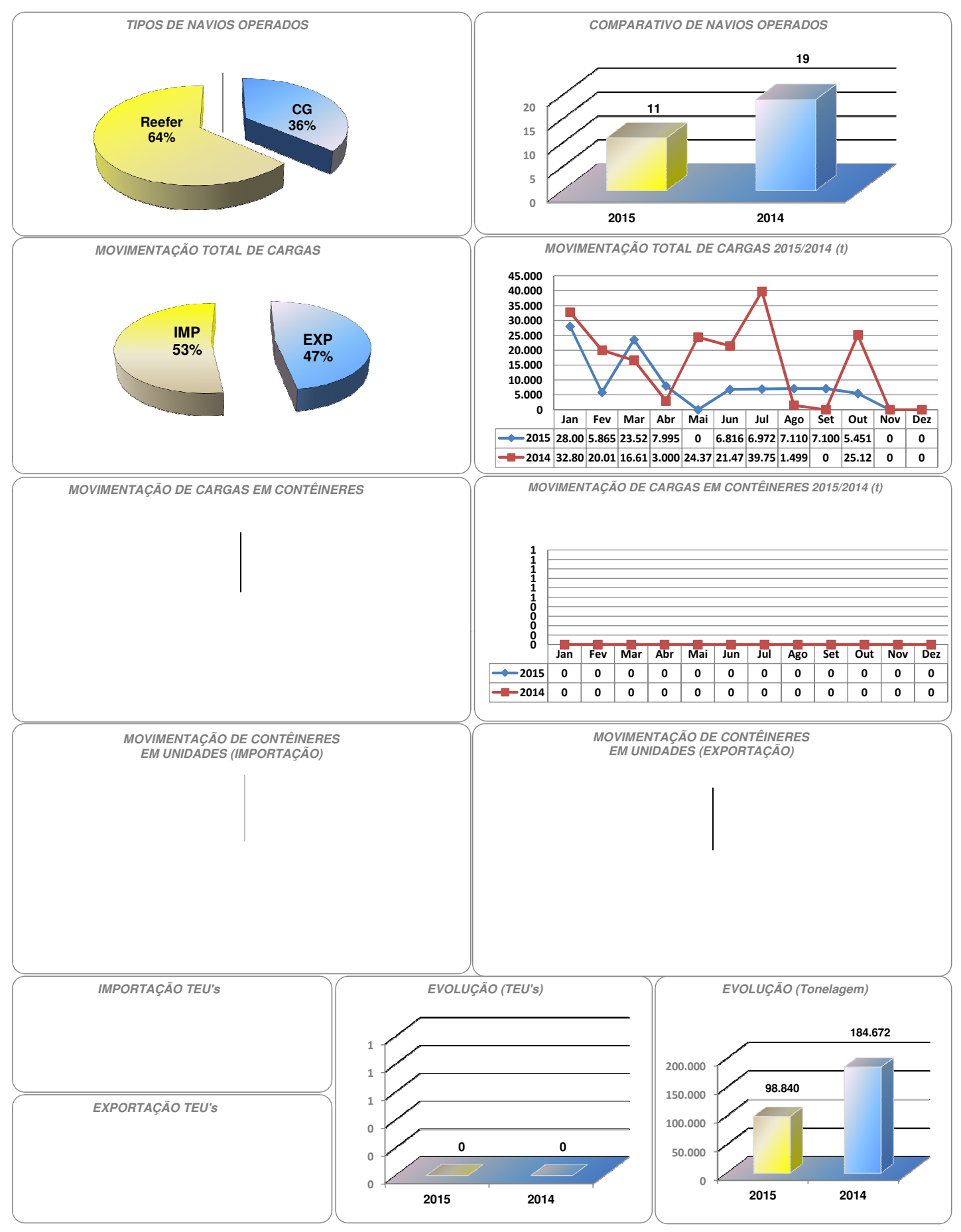